## 1.5 Vertiefungsaufgabe zu 1 Grundlagen

## Arbeitsauftrag A1

Bitte lesen Sie sich nachstehende Informationen durch

Sie befinden sich als Lehrkraft in folgender Klasse:

Klasse: Steuerfachangestellte im 2. Lehrjahr

Lernfeld 5: Arbeitsentgelte berechnen und buchen Rechnungswesen

Inhalt des Lernfeldes: Sie verfügen über die Kompetenz, Entgelte von Beschäftigten unter Berücksichtigung von steuer- und sozialversicherungsrechtlichen Besonderheiten zu berechnen und diese buchhalterisch zu erfassen.

Die Schülerinnen und Schüler erstellen eine Entgeltabrechnung, indem sie die verschiedenen Beschäftigungsgruppen (allgemeine Arbeitnehmer, geringfügige Beschäftigung) anhand aktueller sozialversicherungs- und lohnsteuerrechtlicher Vorschriften unterscheiden. Sie berechnen, ausgehend vom Bruttoentgelt, das Nettoentgelt sowie den Auszahlungsbetrag unter Beachtung von Sachbezügen (Kraftfahrzeug-Gestellung, Belegschaftsrabatte), und steuerfreien Arbeitgeberleistungen einschließlich Reisekosten, auch unter Anwendung von digitalen Medien" (KMK, Rahmenlehrplan S. 14).

Kompetenzen der Schülerinnen und Schüler: Alle Schülerinnen und Schüler der Klasse arbeiten in einem sehr großen Unternehmen, das für alle steuerrelevanten Themen das Programm DATEV verwendet. Sie sind daher sehr versiert im Umgang mit diesem Programm und kennen sich bereits in der Lohnbuchhaltung und den entsprechenden steuerlichen Aspekten aus

Ausgangssituation: Die Schülerinnen und Schüler haben in der vergangenen Stunde bereits die steuer- und sozialversicherungsrechtlichen Vorschriften für die Anwendung der Lohnund Gehaltsabrechnung kennengelernt und wissen, wie sie diese berechnen.

In dieser Stunde haben die Schülerinnen und Schüler Informationsmaterialien (Angabe über Sozialversicherungen, Brutto-Verdienst sowie Steuerklasse) über das Ehepaar Meier erhalten. Aufgabe ist es, die Informationen zunächst in Einzelarbeit durchzuarbeiten und anschließend mit dem Sitznachbarn in Partnerarbeit den Netto-Verdienst sowie die Höhe der zu abführenden Lohnsteuer zu ermitteln. Die Berechnungen sollen mithilfe von DATEV berechnet werden. Sie haben dafür 15 Minuten Zeit, wovon durch die Bearbeitung (Lesen, Austauschen) bereits 10 Minuten vergangen sind.

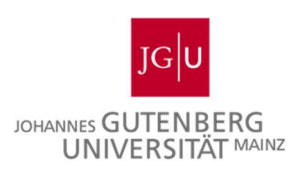

TWIND

GEFÖRDERT VOM

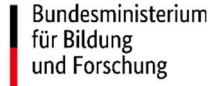

## Arbeitsauftrag A2

Bearbeiten Sie diese nachfolgenden Handlungsaufträge, sobald Sie das zugehörige Video 1.6 Grundlagen Video angeschaut haben.

2.1 Halten Sie mögliche Ursachen, warum eine Unruhe bei den Schülerinnen und Schülern entstanden sein könnte, stichpunktartig fest.

2.2 Skizzieren Sie Lösungsmöglichkeiten, um mit dem Problem der Schülerinnen und Schüler im weiteren Verlauf des Unterrichts umzugehen.

Öffnen Sie nun die Videodatei und bearbeiten Sie den Handlungsauftrag. Nach erfolgter Bearbeitung können Sie in die Präsentation 1 Grundlagen zum Abgleich Ihrer Lösung zurückkehren

Ihre Lösung:

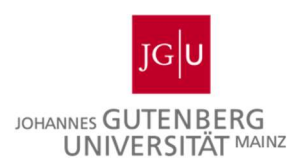

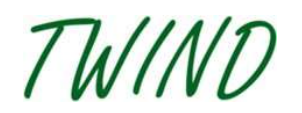

**GEFÖRDERT VOM** 

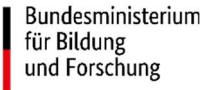